#### **Lekce 1 - tvary - Ufon**

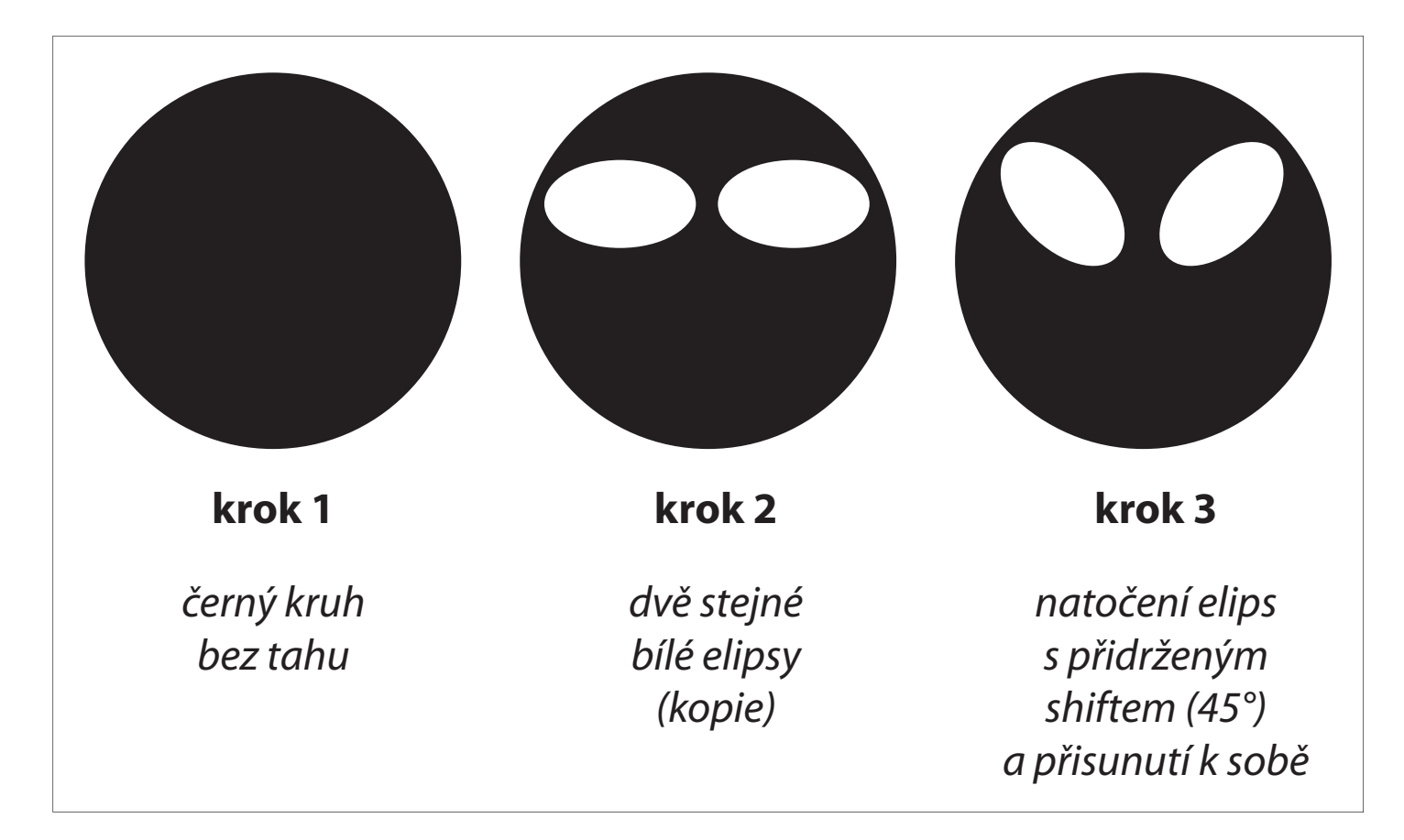

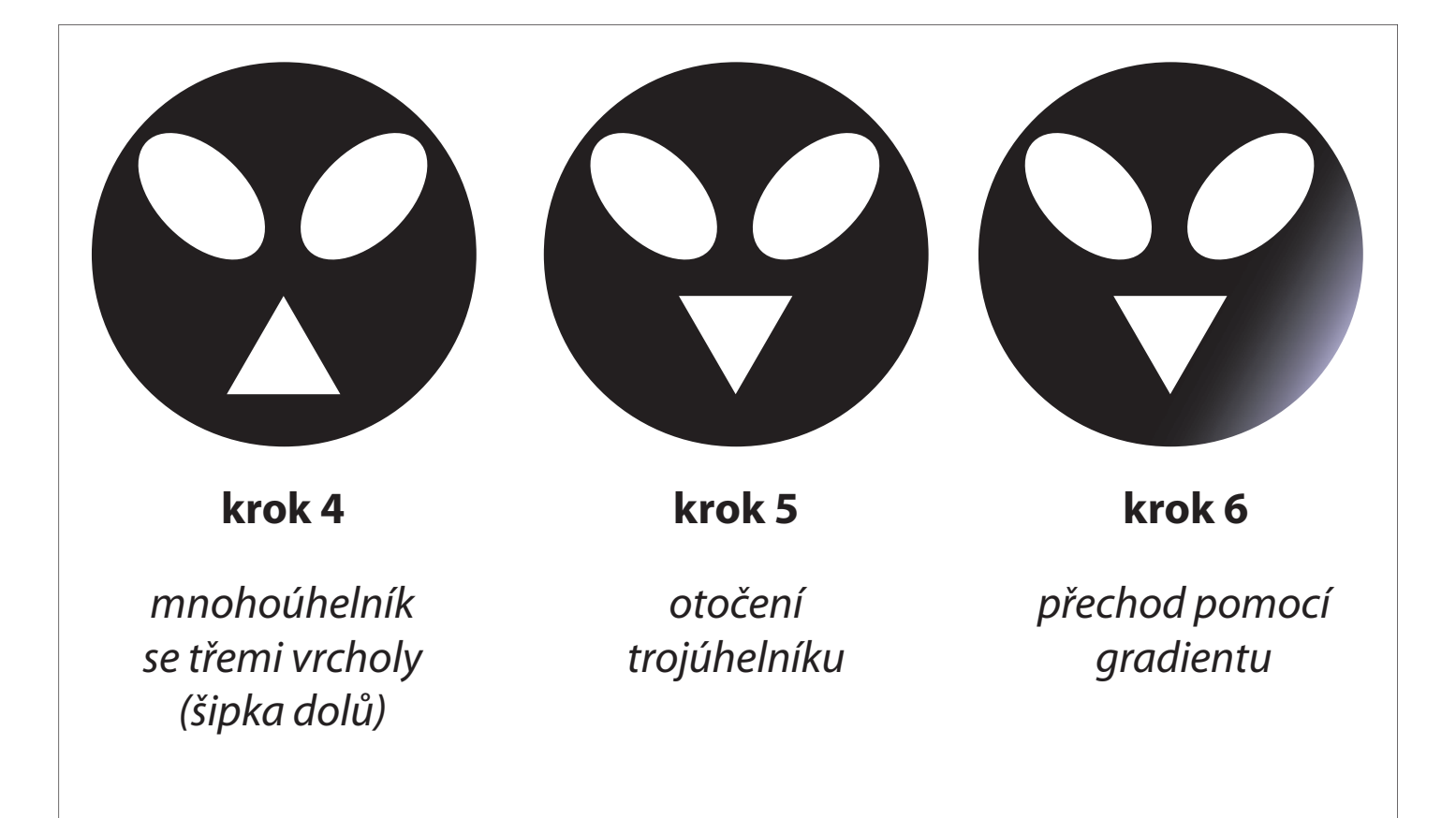

### **Lekce 2 - tvary a 3D logo**

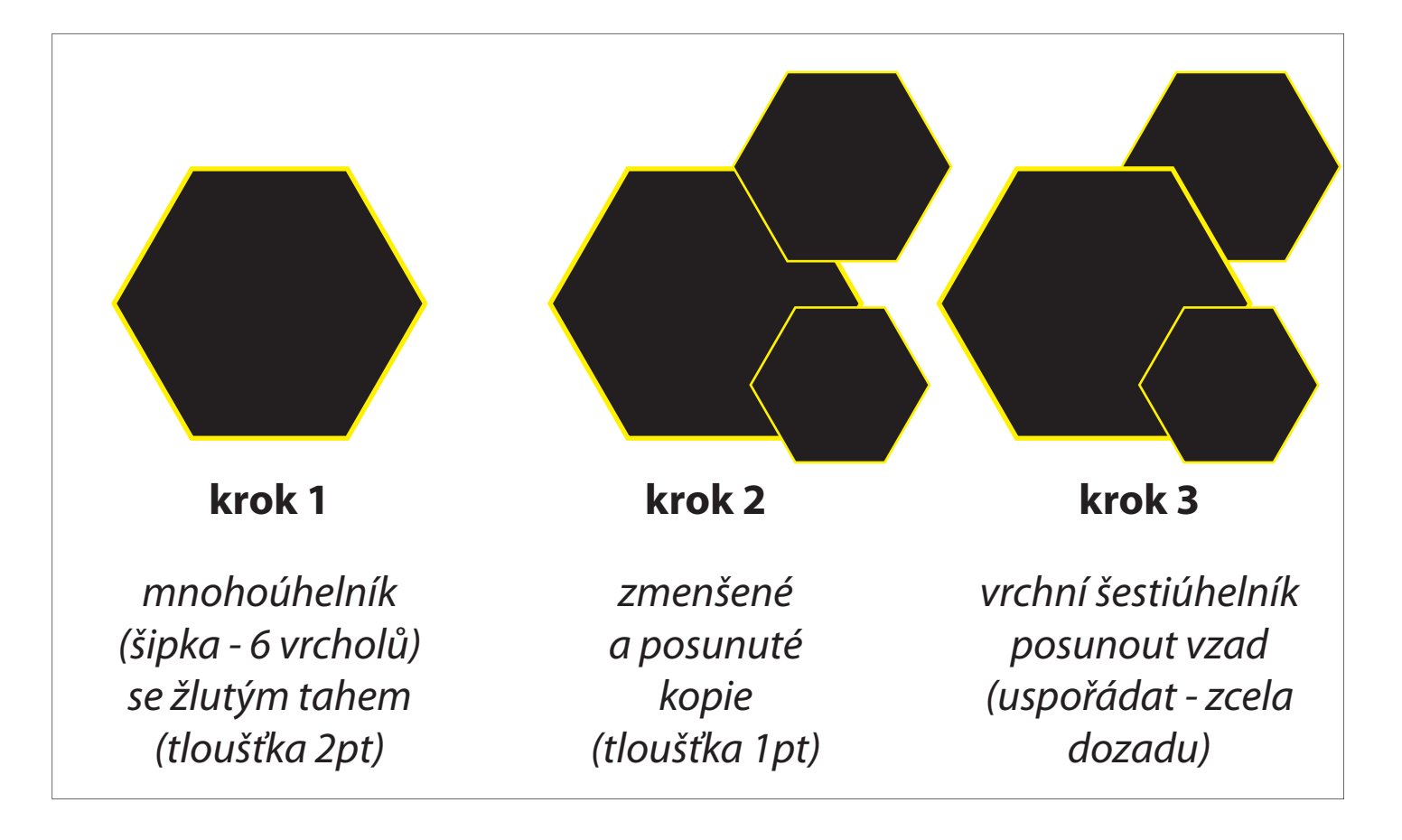

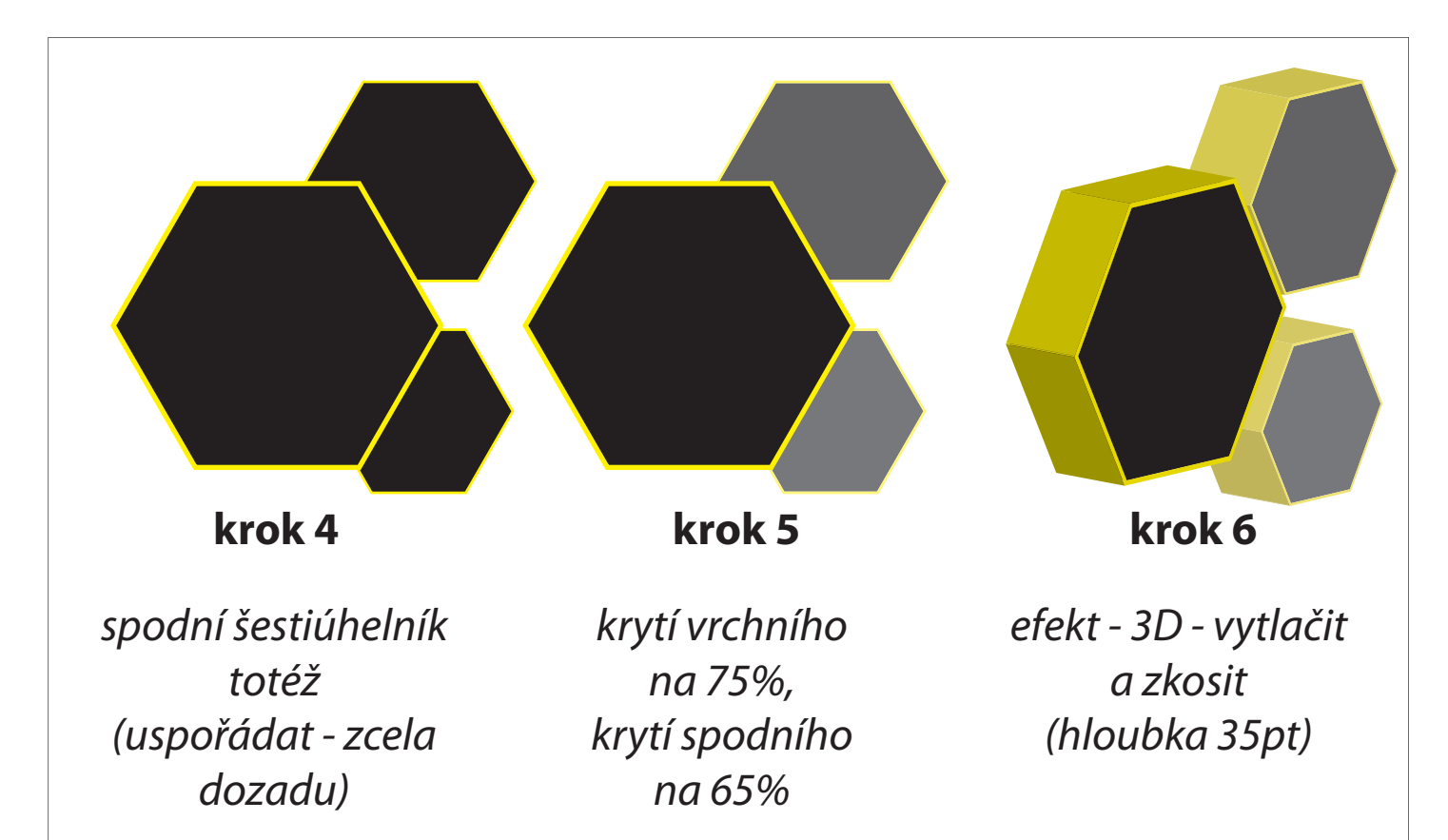

#### **Lekce 3 - text na cestě**

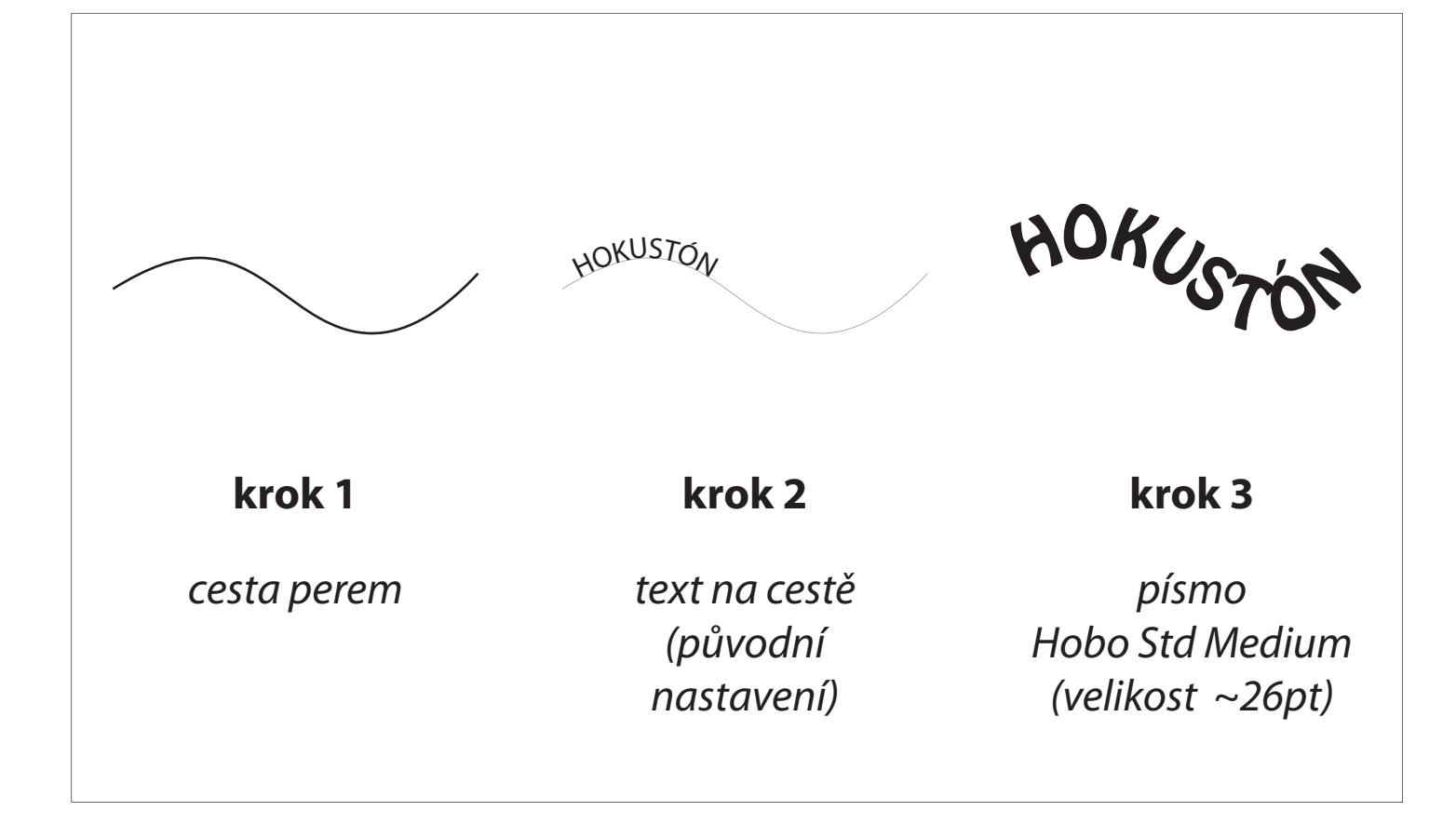

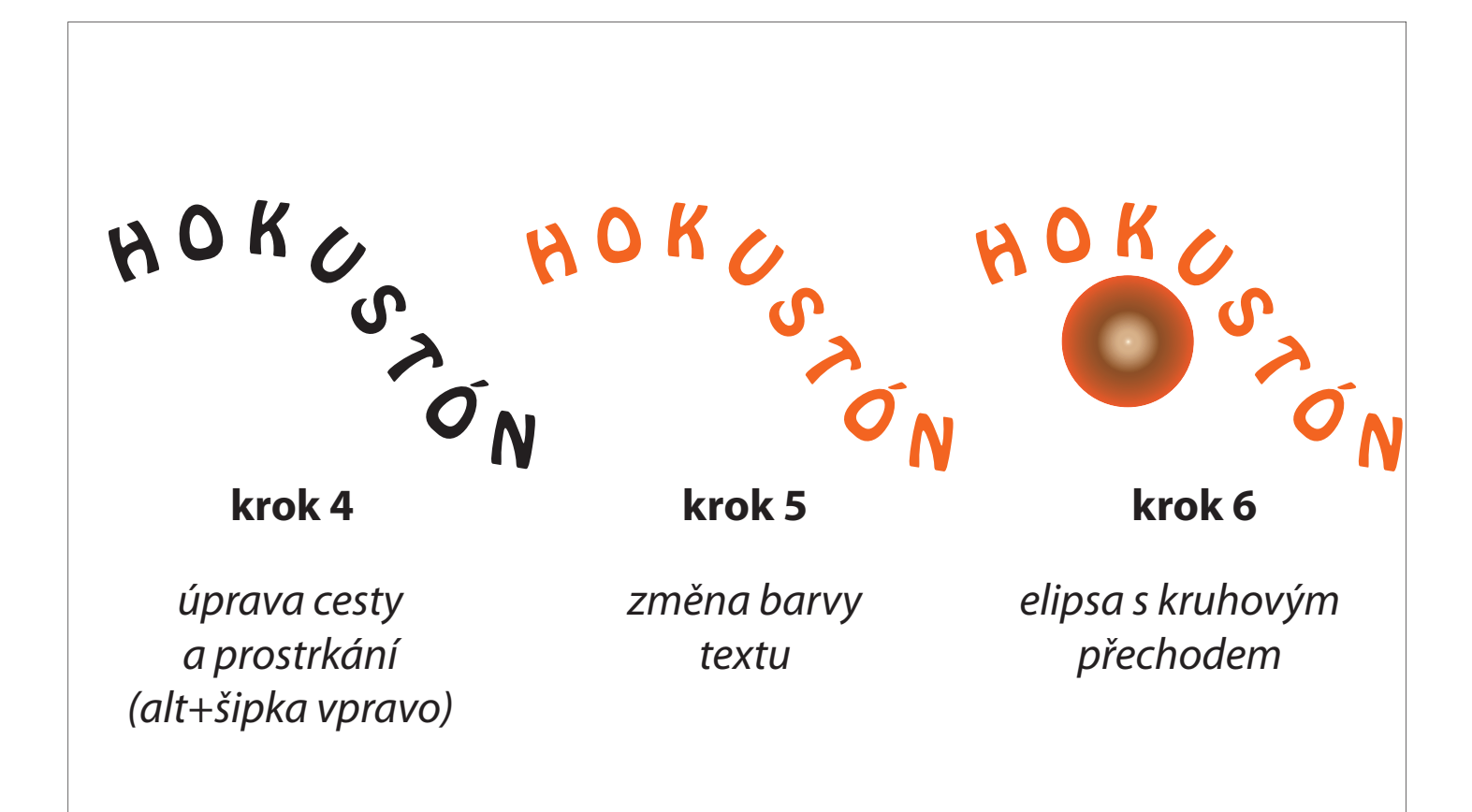

### **Lekce 4 - logo BMW**

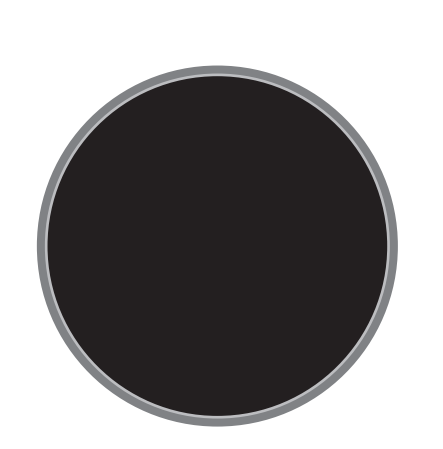

kruh (3pt tah) o odsazená cesta (-4pt) s černou výplní

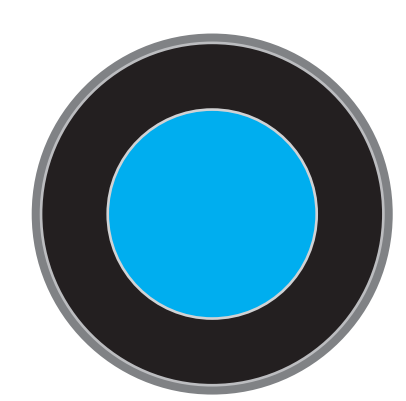

**krok 1 krok 2**

opět odsazená cesta (-24pt) s modrou výplní

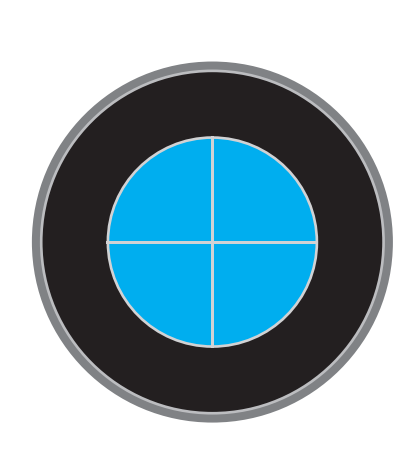

**krok 3**

čára perem a transformace otočení o 90°)

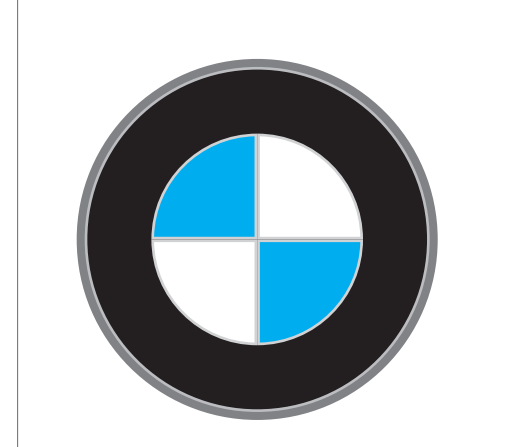

**krok 4 krok 5**

cestář (rozdělit) rozbití, obarvení, otočení a posun

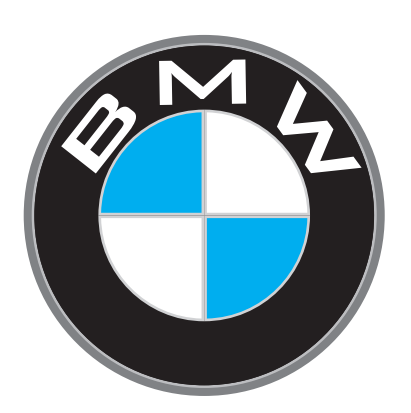

text na cestě (Bank Gothic) velikost ~32pt vodorovné měřítko 150%

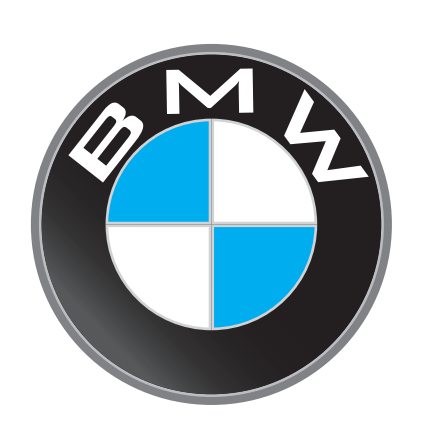

**krok 6**

lineární přechod s minimálním krytím na černém kruhu

## **Lekce 5 - 3D mapování**

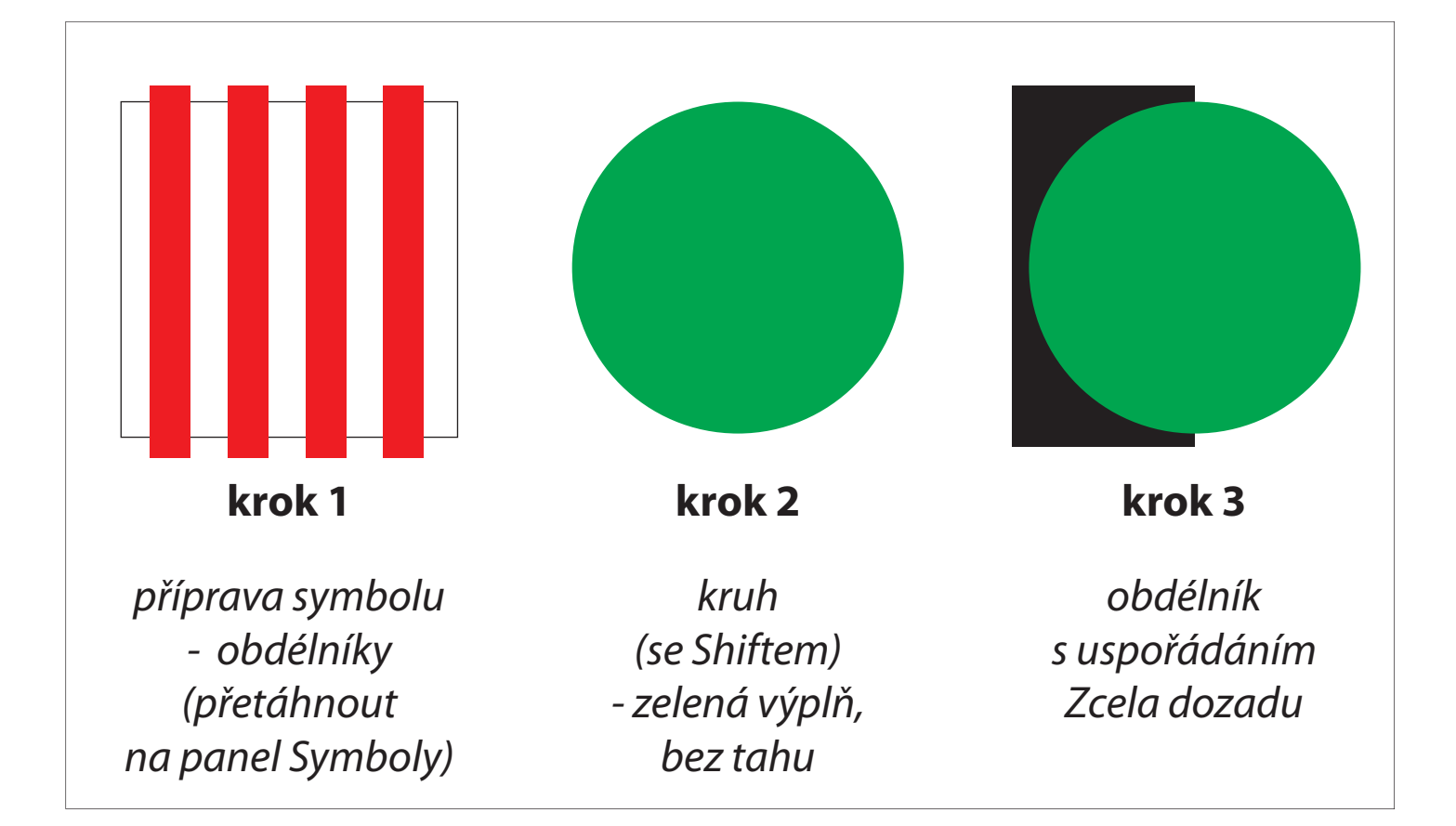

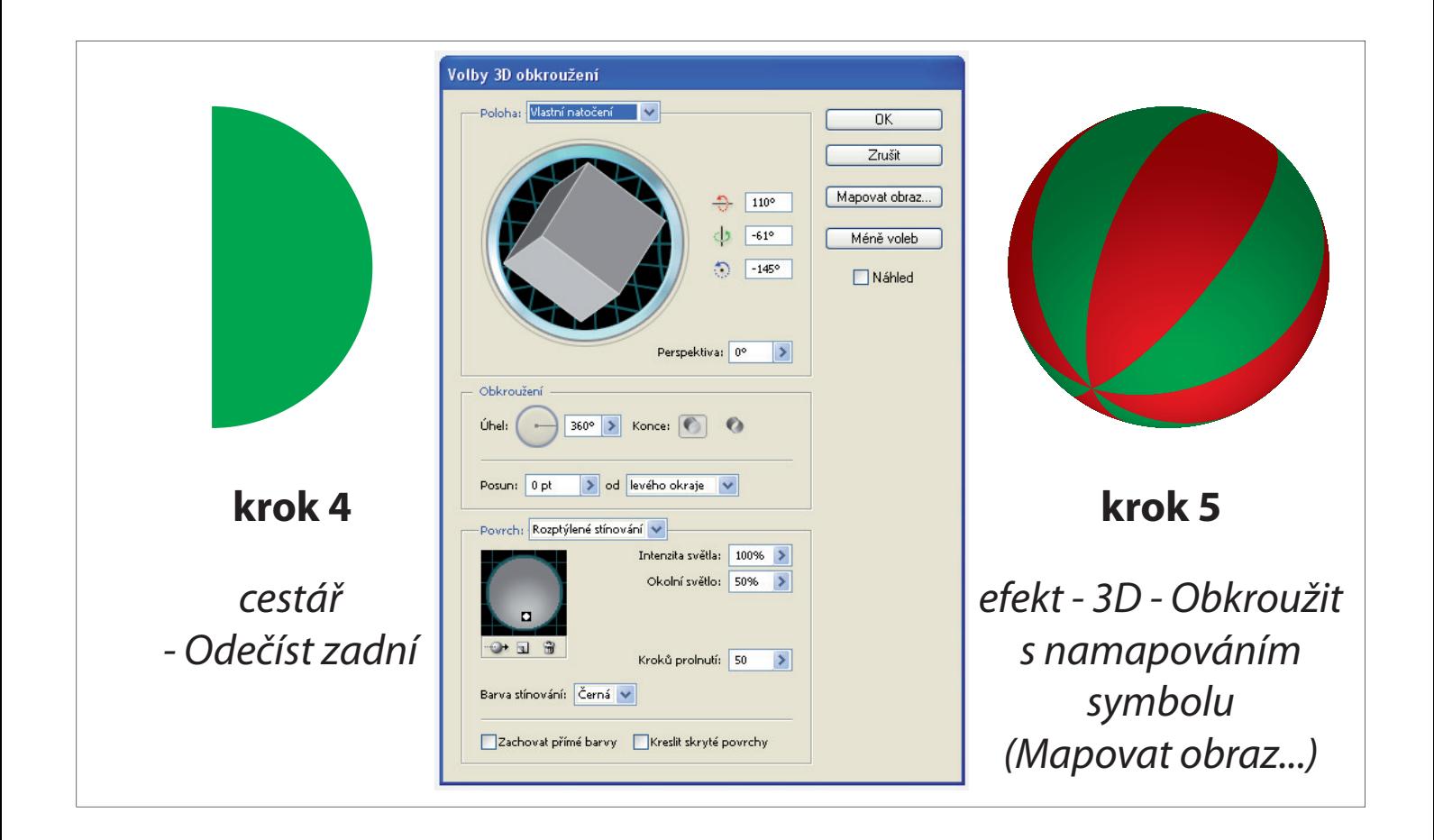

# Lekce 6 - grafické styly

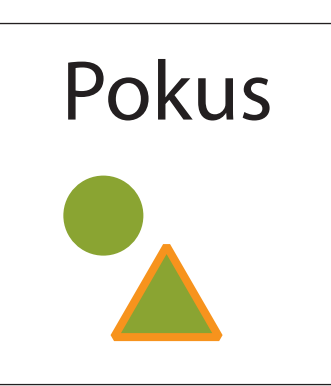

příprava tvarů a textu pro zkoušku grafických stylů

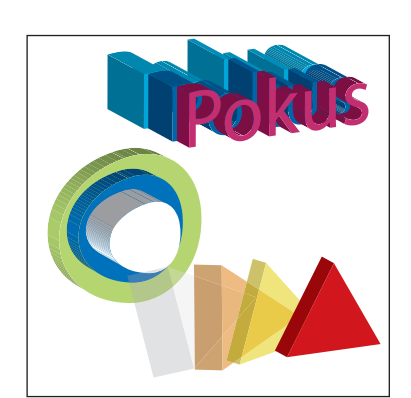

**krok 1 krok 2**

grafické styly (3D efekty)

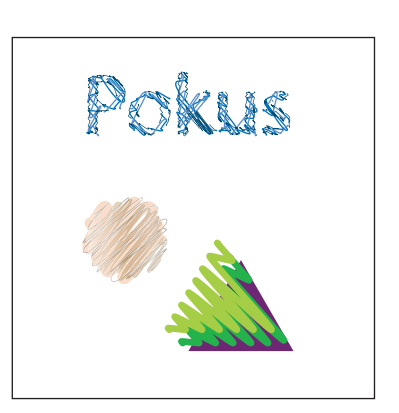

**krok 3**

klikyhákové efekty

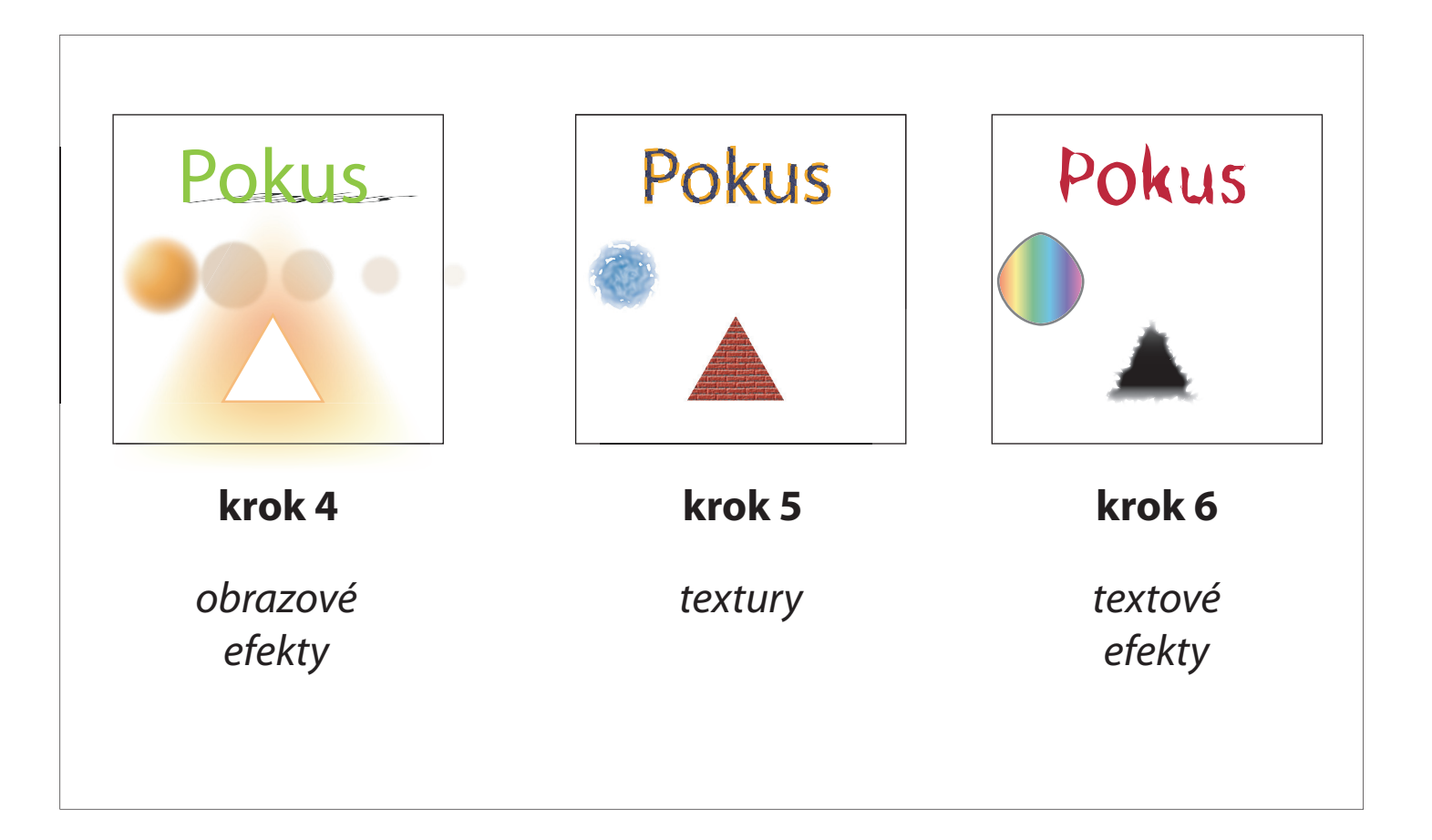